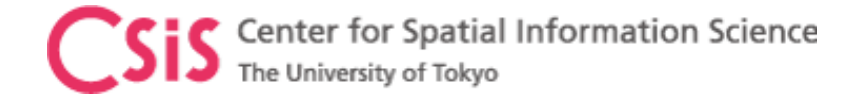

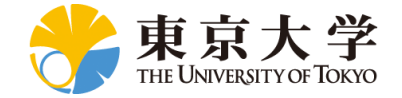

# GNSS Data Processing for High-Accuracy Single, DPGS and Kinematic

# Dinesh Manandhar

Center for Spatial Information Science

The University of Tokyo

Contact Information: [dinesh@csis.u-tokyo.ac.jp](mailto:dinesh@csis.u-tokyo.ac.jp)

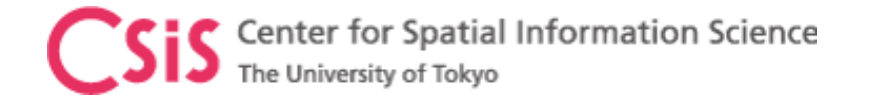

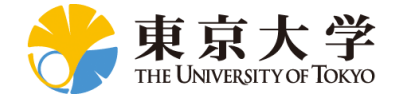

# **Objectives**

- Learn how to post-process GNSS data using RTKLIB software
	- Data Conversion Methods
	- Data Check and Data Plots
	- Data Post-Processing Methods: Single, DGPS and Kinematic
- Learn data processing methods
	- Single Method
		- Standard GNSS Accuracy: Few meters to 10m
	- DGPS Method
		- Differential Correction, Code-phase Observation
		- Meter level accuracy
	- Kinematic method
		- Differential Correction with Code and Carrier phase observation
		- Centimeter level accuracy
- Compare accuracy levels
	- Compare accuracy between Single, DPGS and Kinematic methods

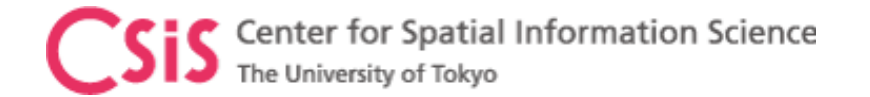

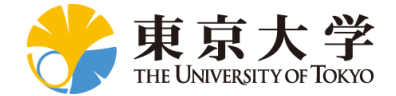

# Data Files

- Two data sets "STATIC" and "DYNAMIC" are provided.
- "STATIC" contains data for a fixed point, no antenna movement.
- "DYNAMIC" contains data logged by mounting GPS antenna on a vehicle.
- Unzip the files to STATIC and DYNAMIC folders.

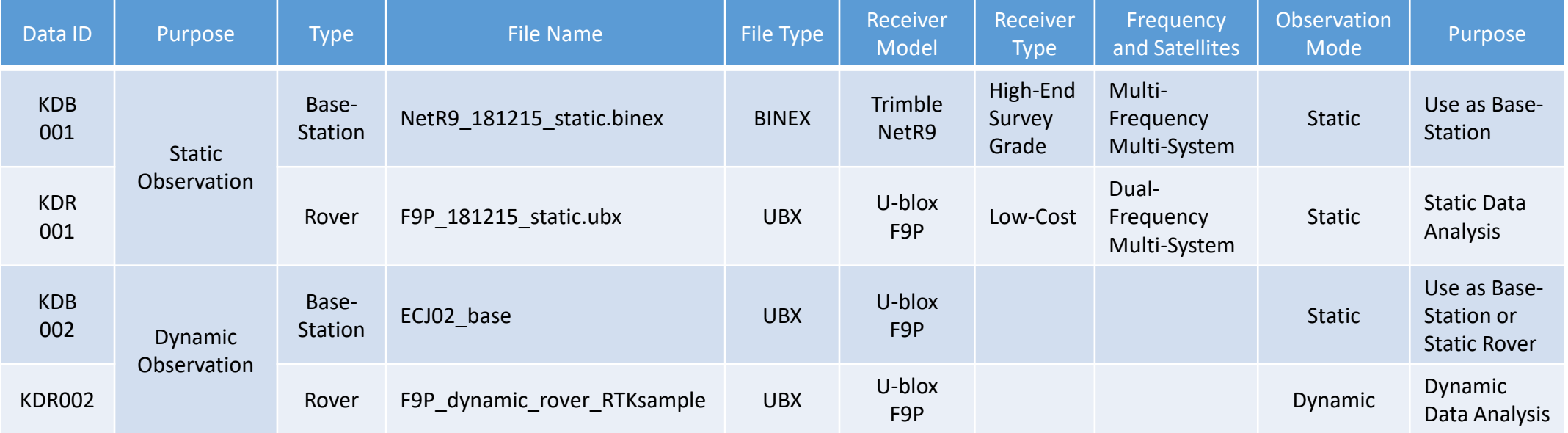

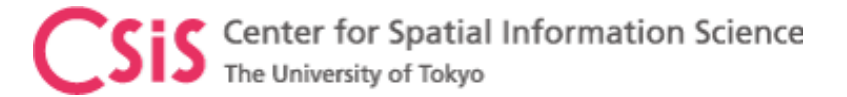

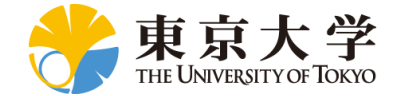

# Base-Station Position Data

• For DPGS, KINEMATIC or other data processing methods where a Base-station data are used, it is necessary to provide Base-Station's coordinates.

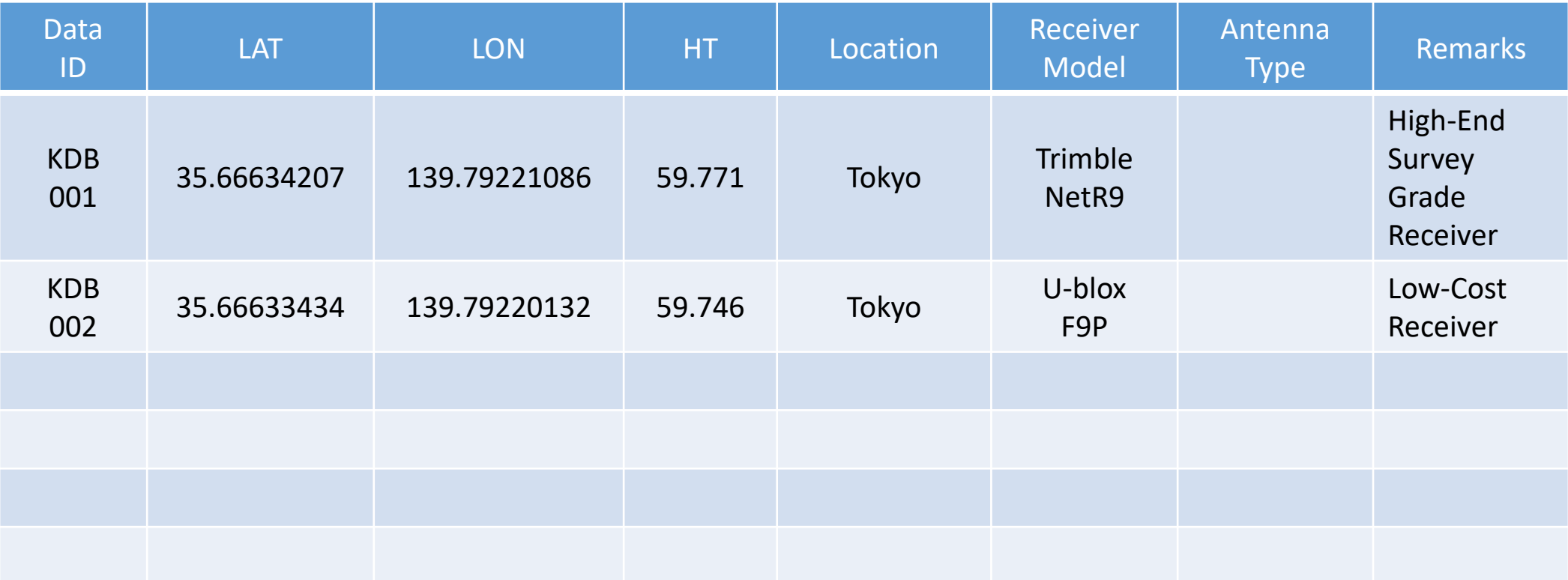

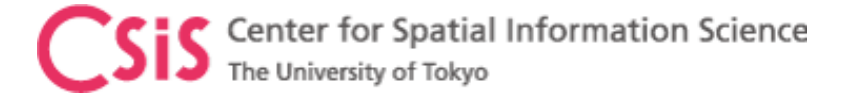

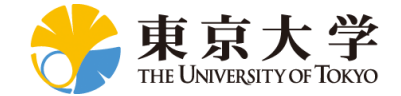

# Data Processing Flow

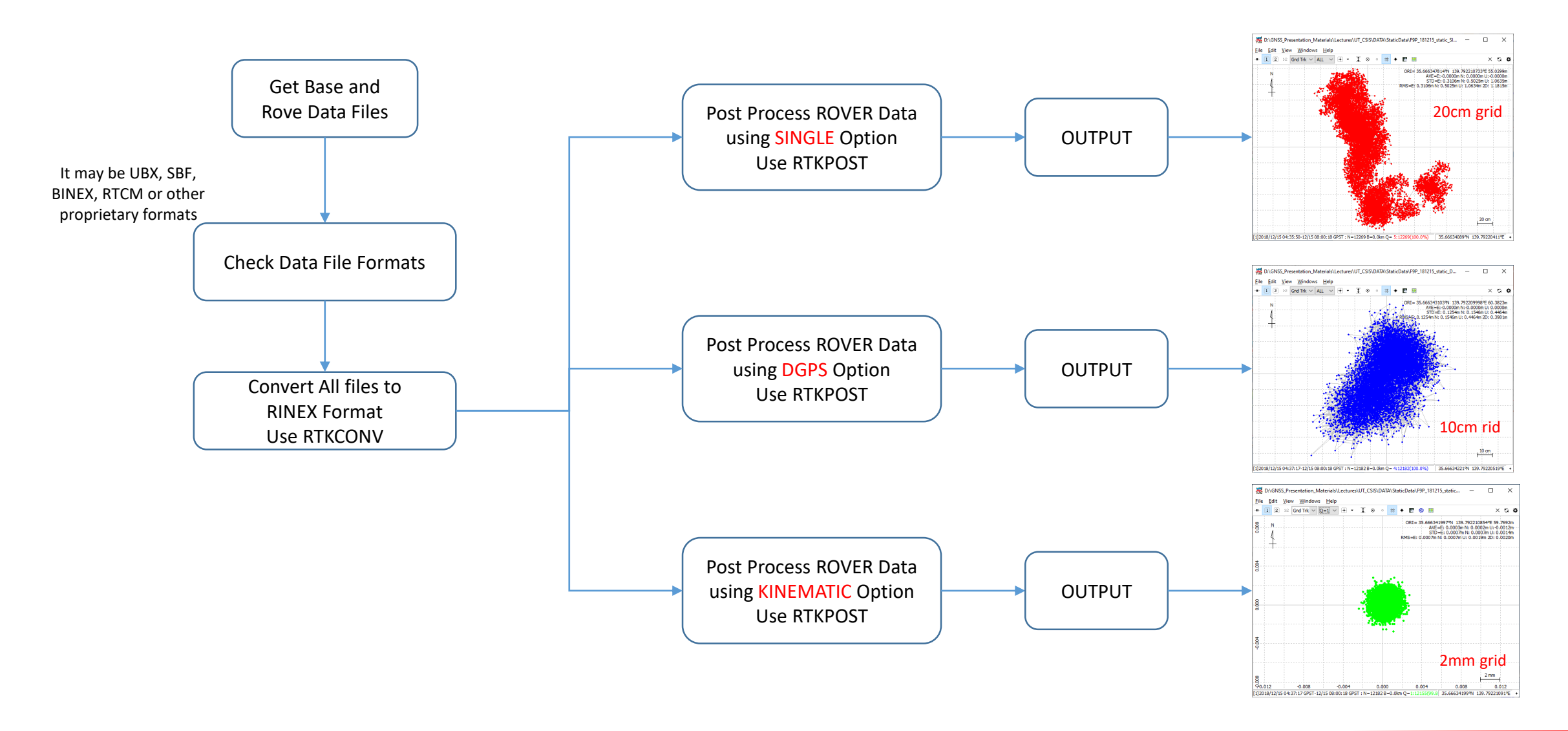

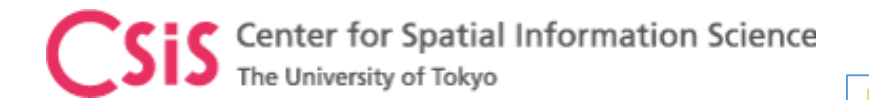

# Launch RTKLIB Menu

- Go to RTKLIB Folder
- $\triangleright$  Go to BIN Folder
- $\triangleright$  Double Click RTKLAUNCH.exe file
- $\triangleright$  Or create a shortcut to RTKLAUNCH.exe file and copy this shortcut to Desktop for easy access

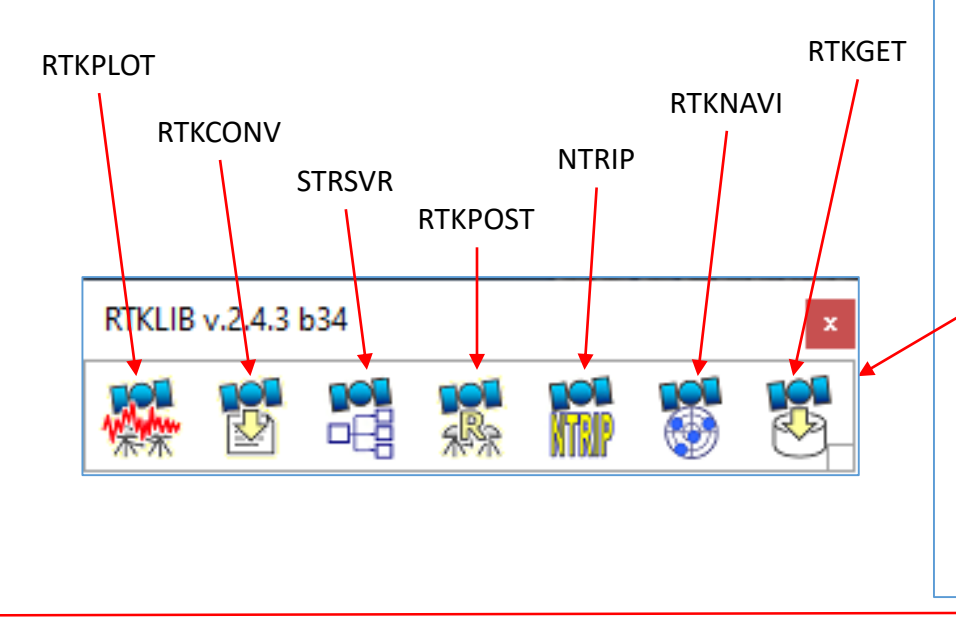

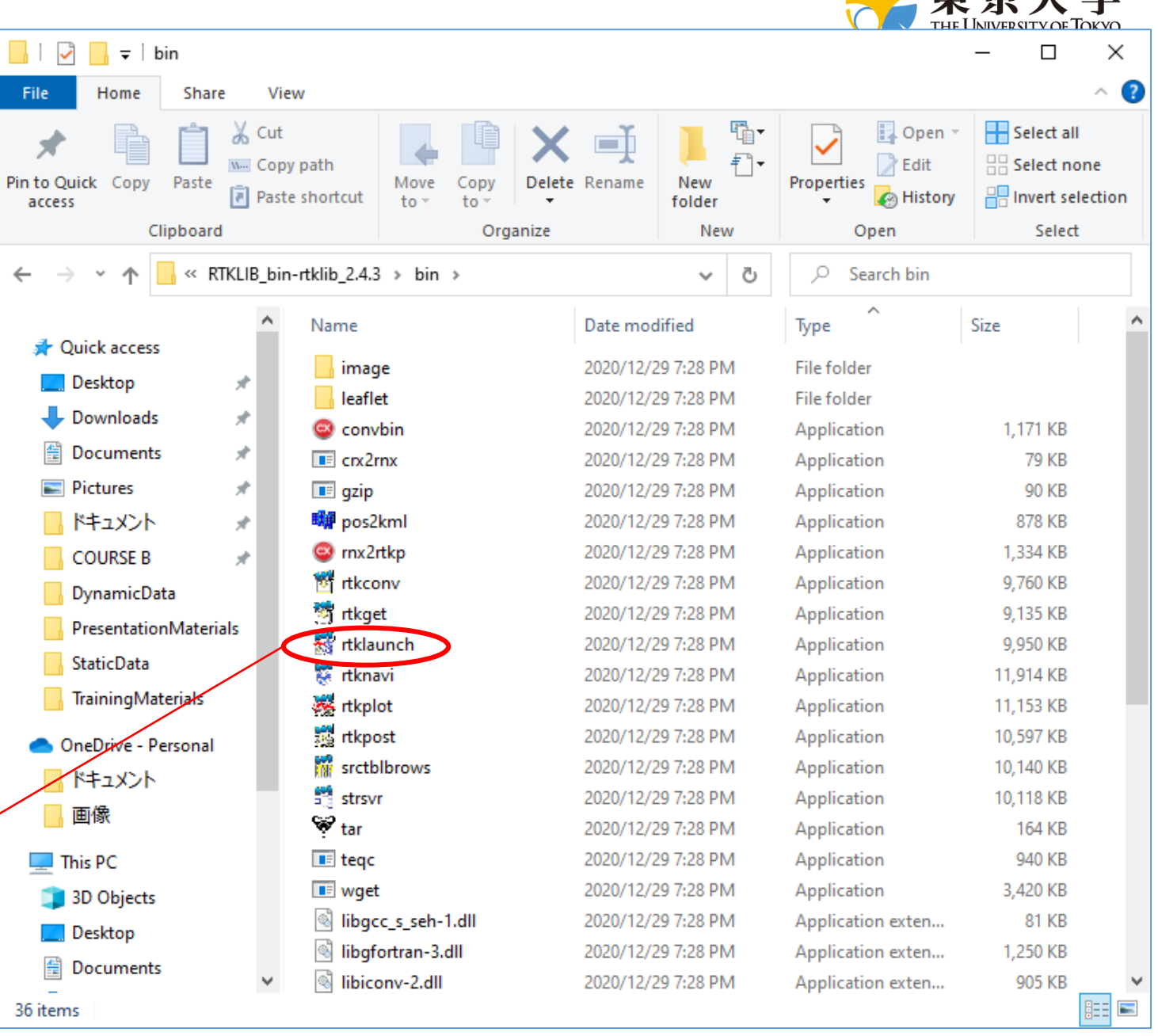

甫古士学

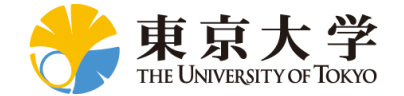

# Convert GNSS Data File to RINEX Format for Post-Processing

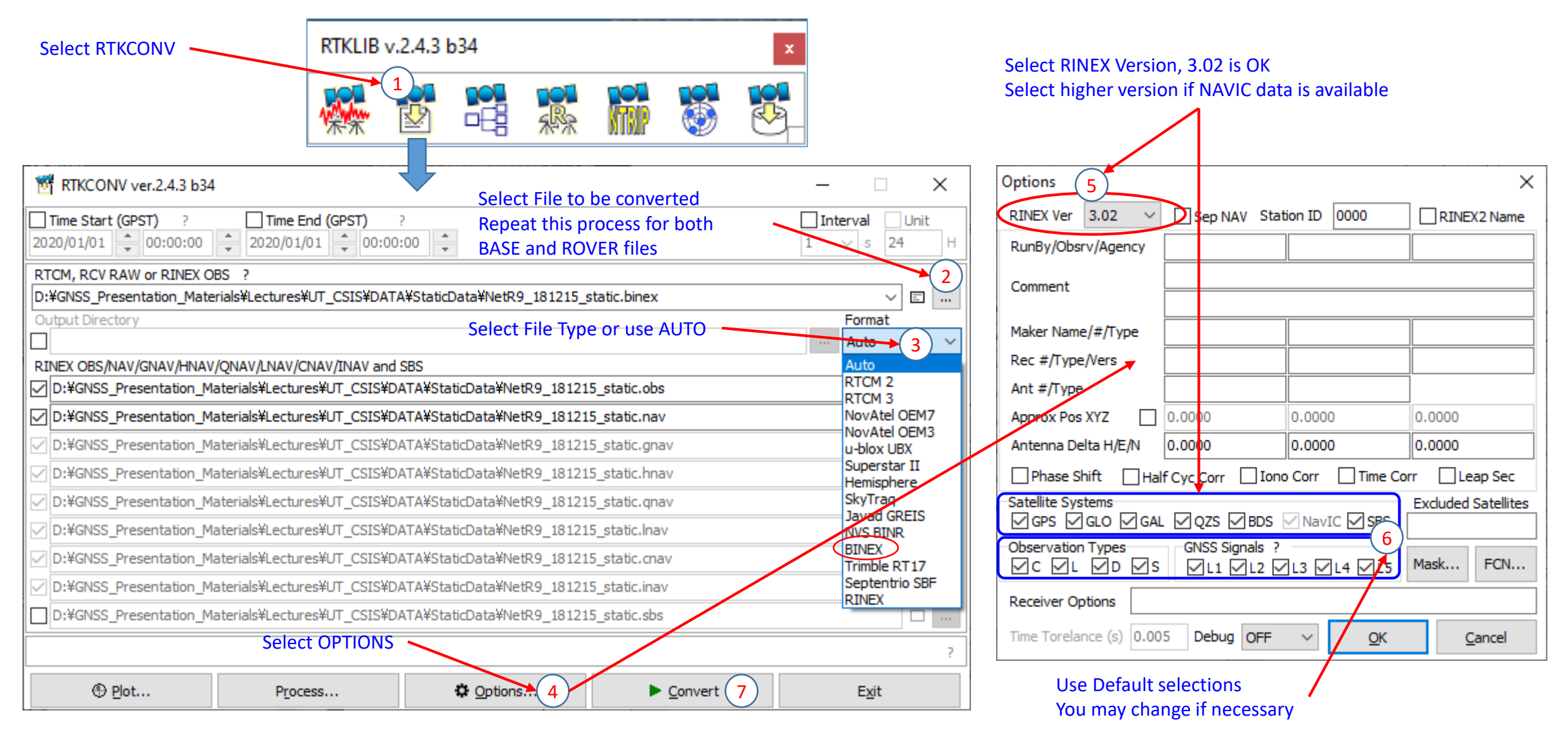

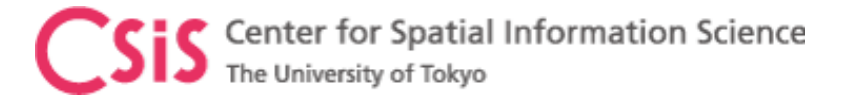

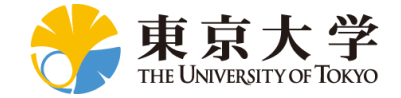

• Centimeter level accuracy

# GNSS Data Post-Processing

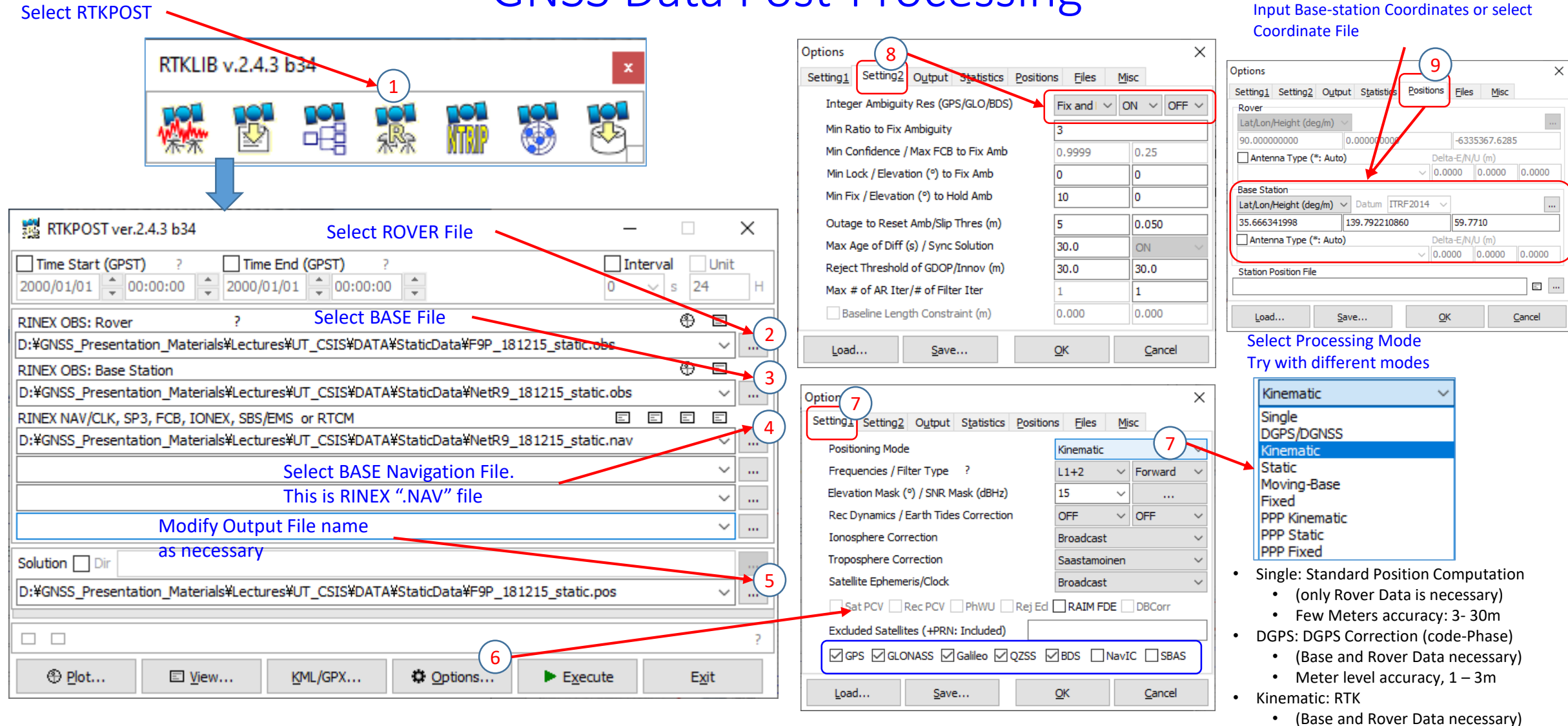

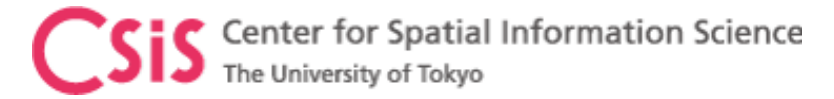

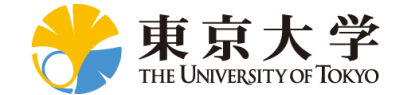

# Base-Station: Satellite Visibility Plot

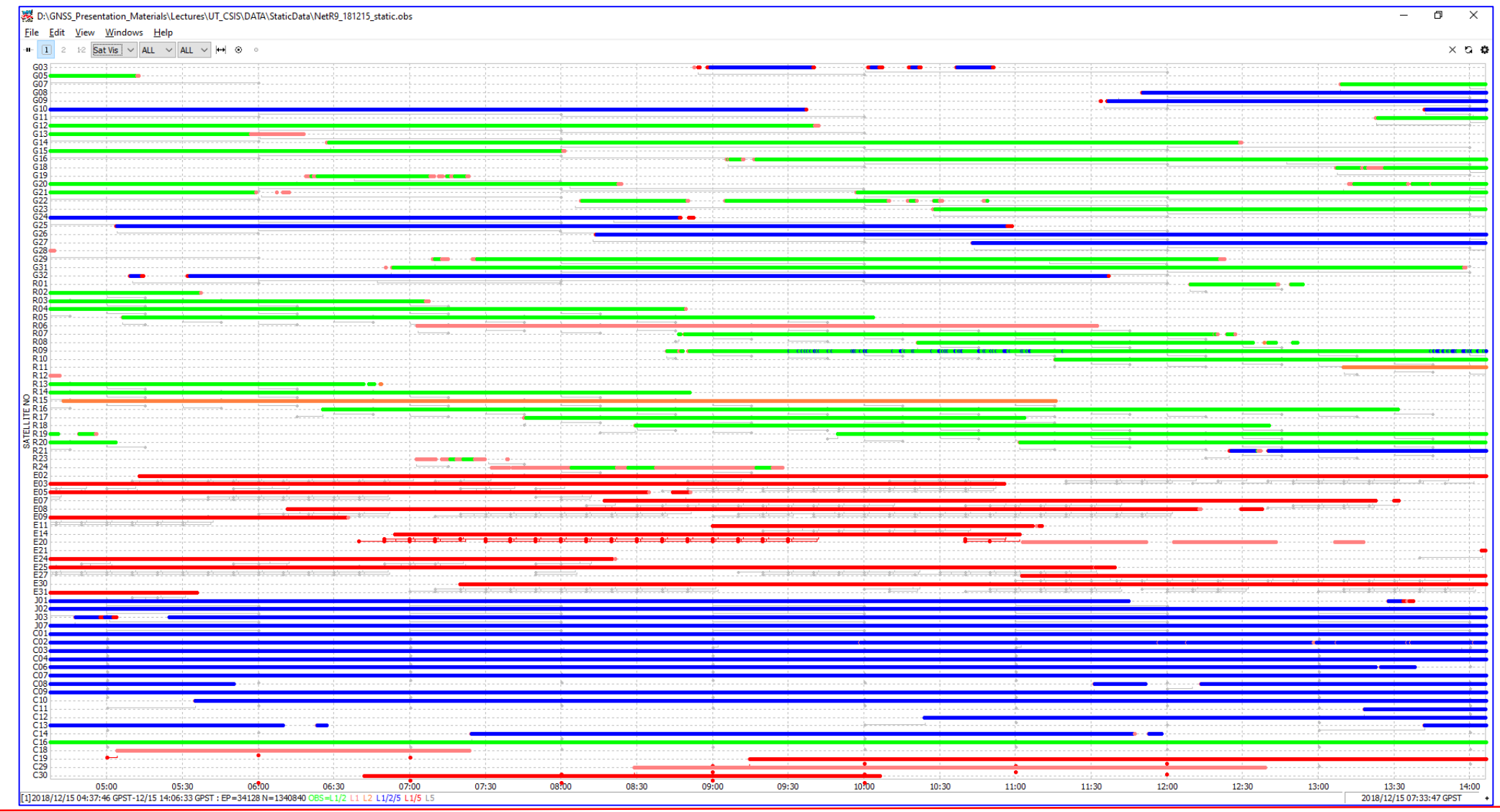

**Visible Satellites** Visible Satellites

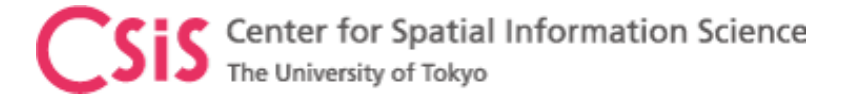

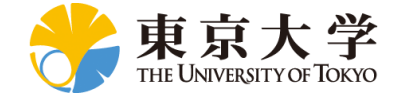

# Base-Station: Skyplot

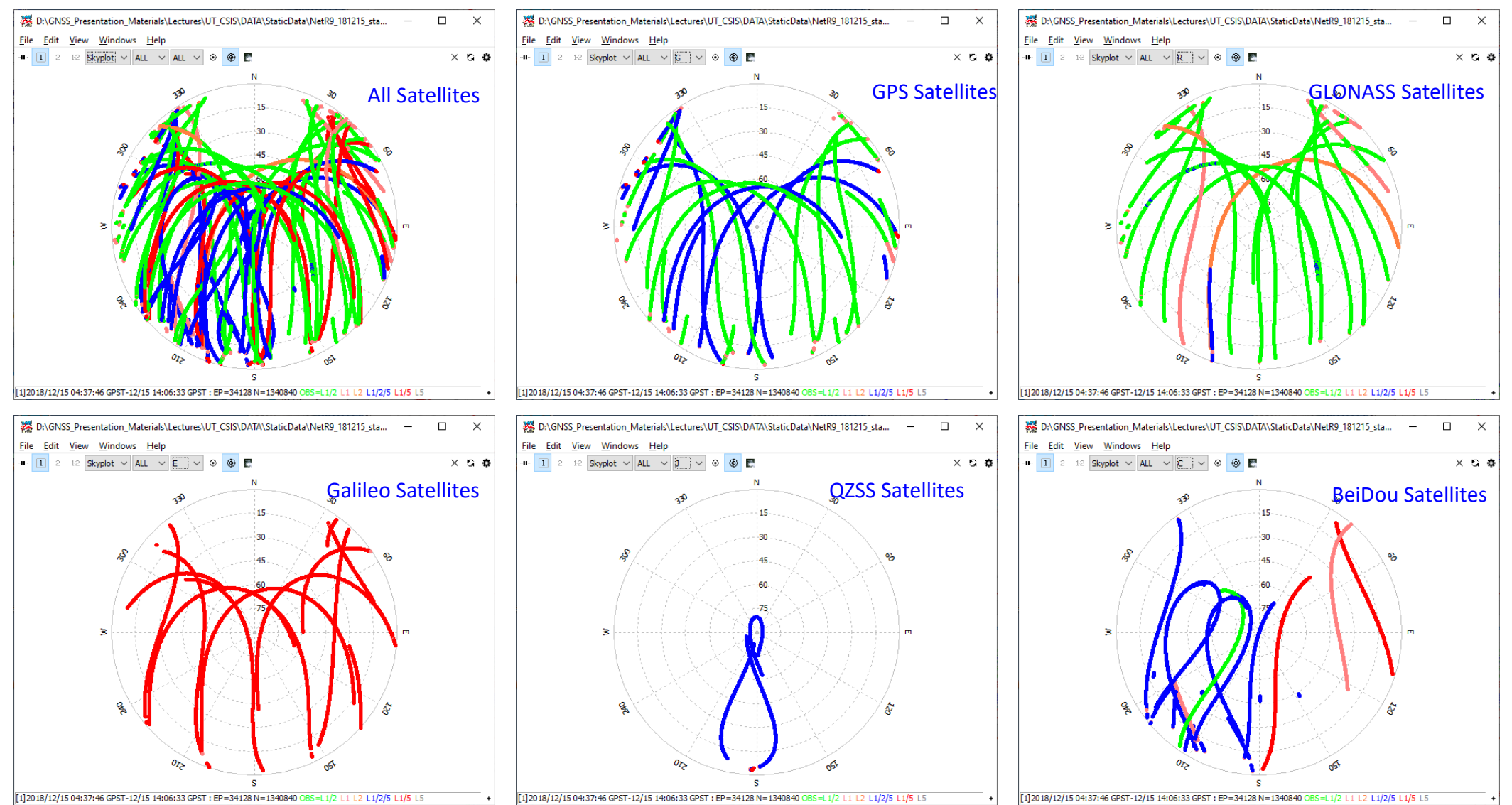

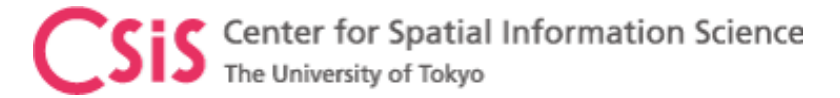

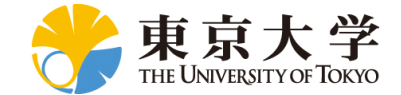

# Rover: Satellite Visibility Plot

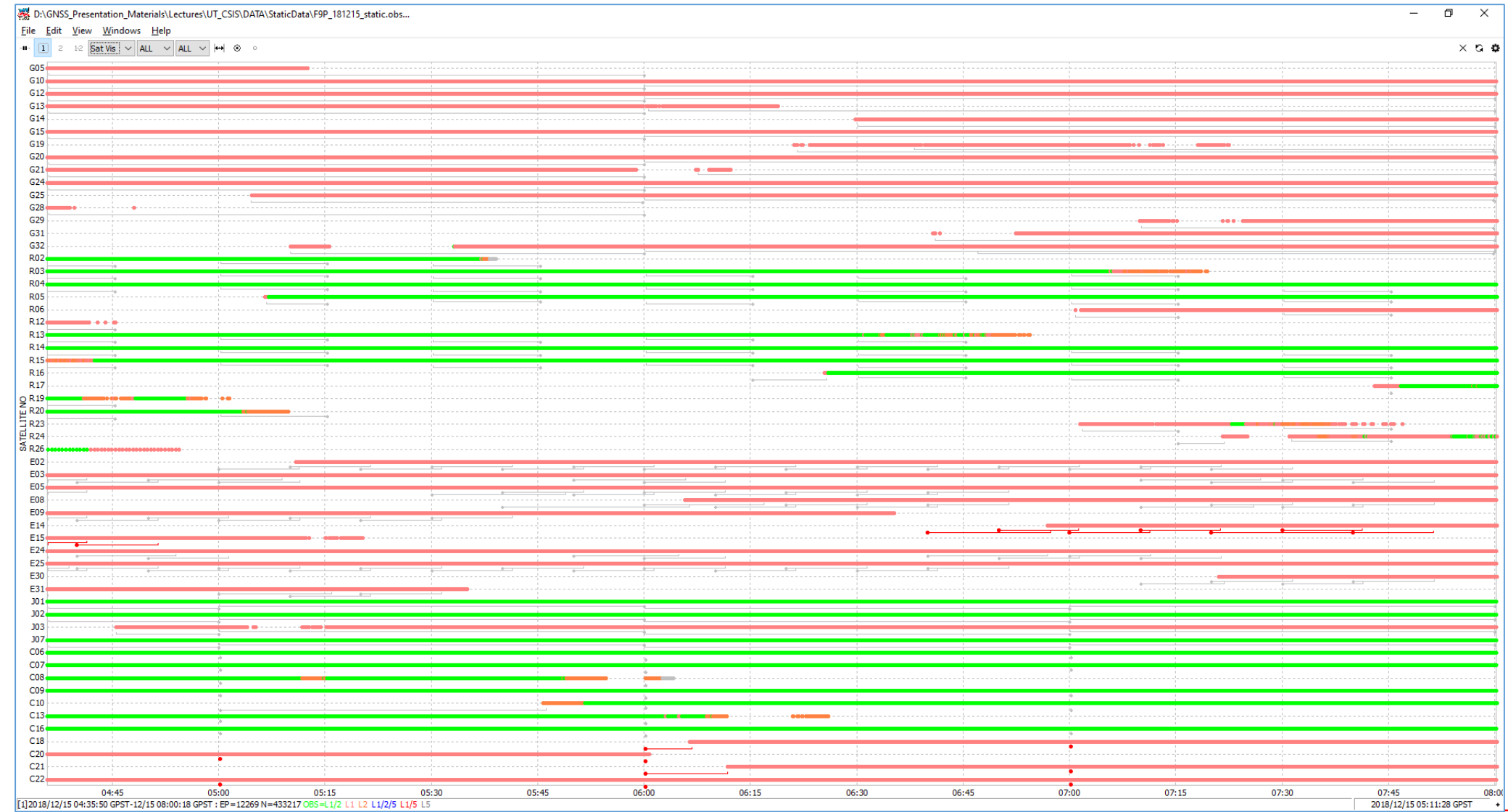

Visible Satellites Visible Satellites

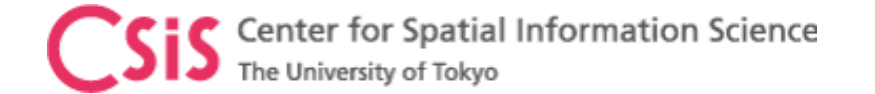

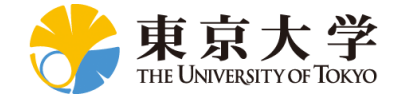

#### Rover: Skyplot

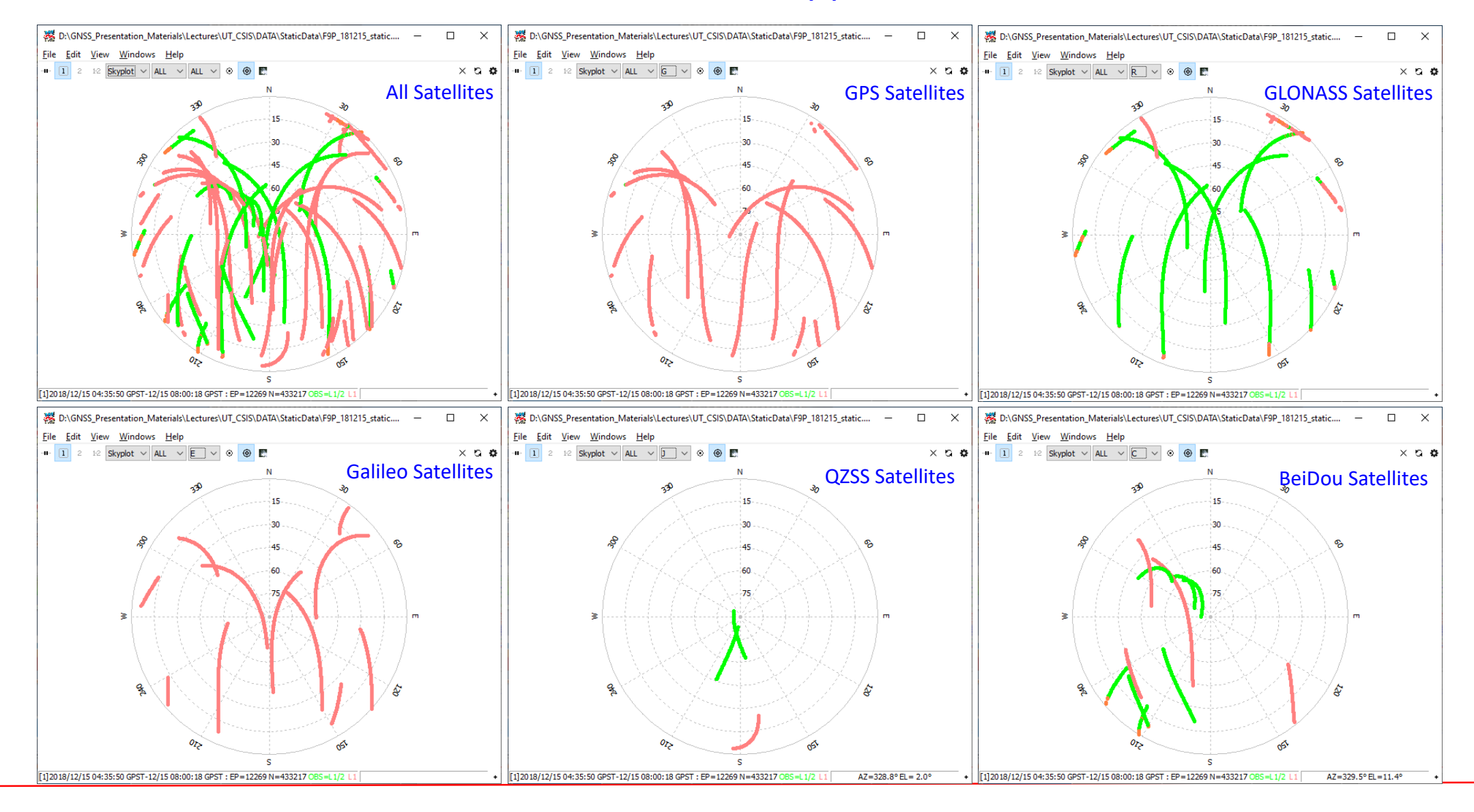

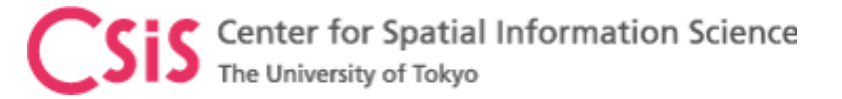

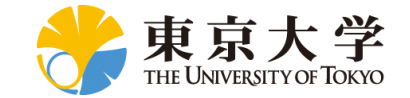

# GNSS Data Processing: Single

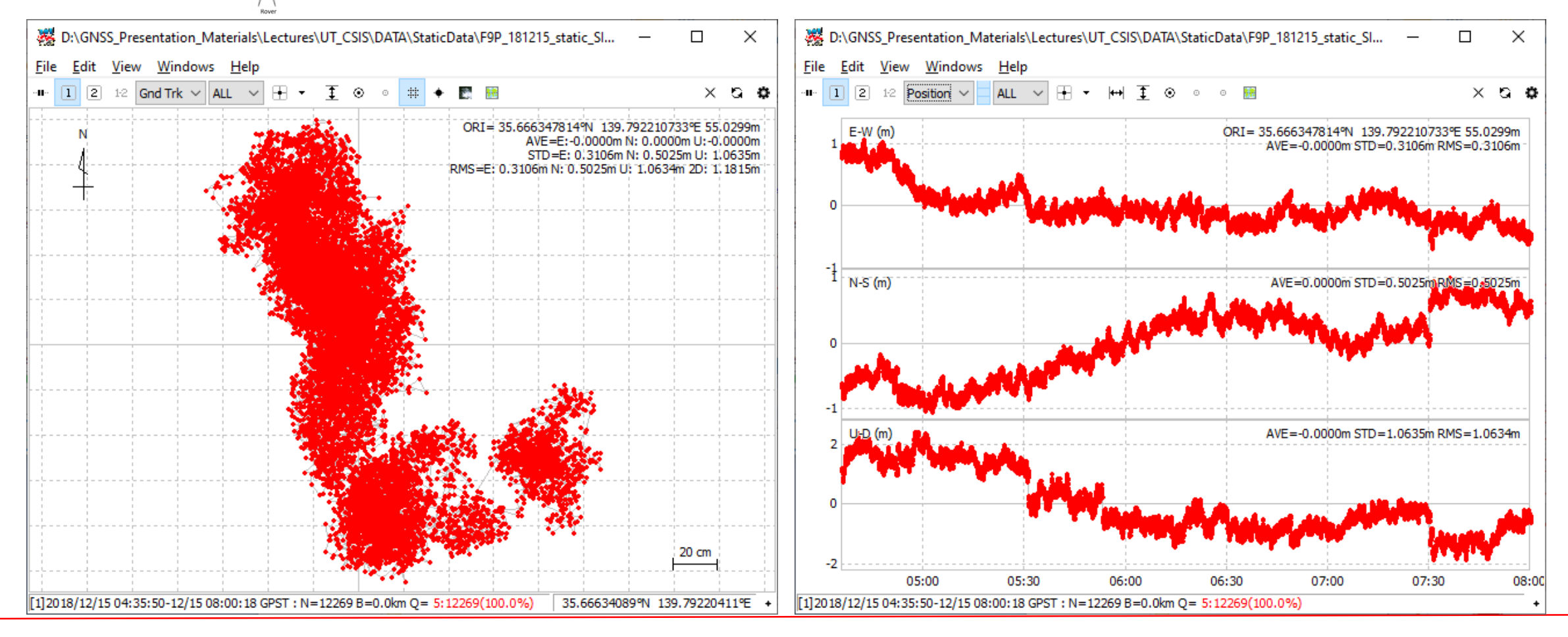

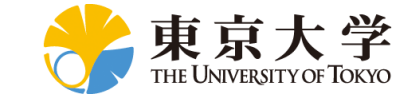

# GNSS Data Processing: DGPS

Center for Spatial Information Science

The University of Tokyo

 $\overline{30}$ 

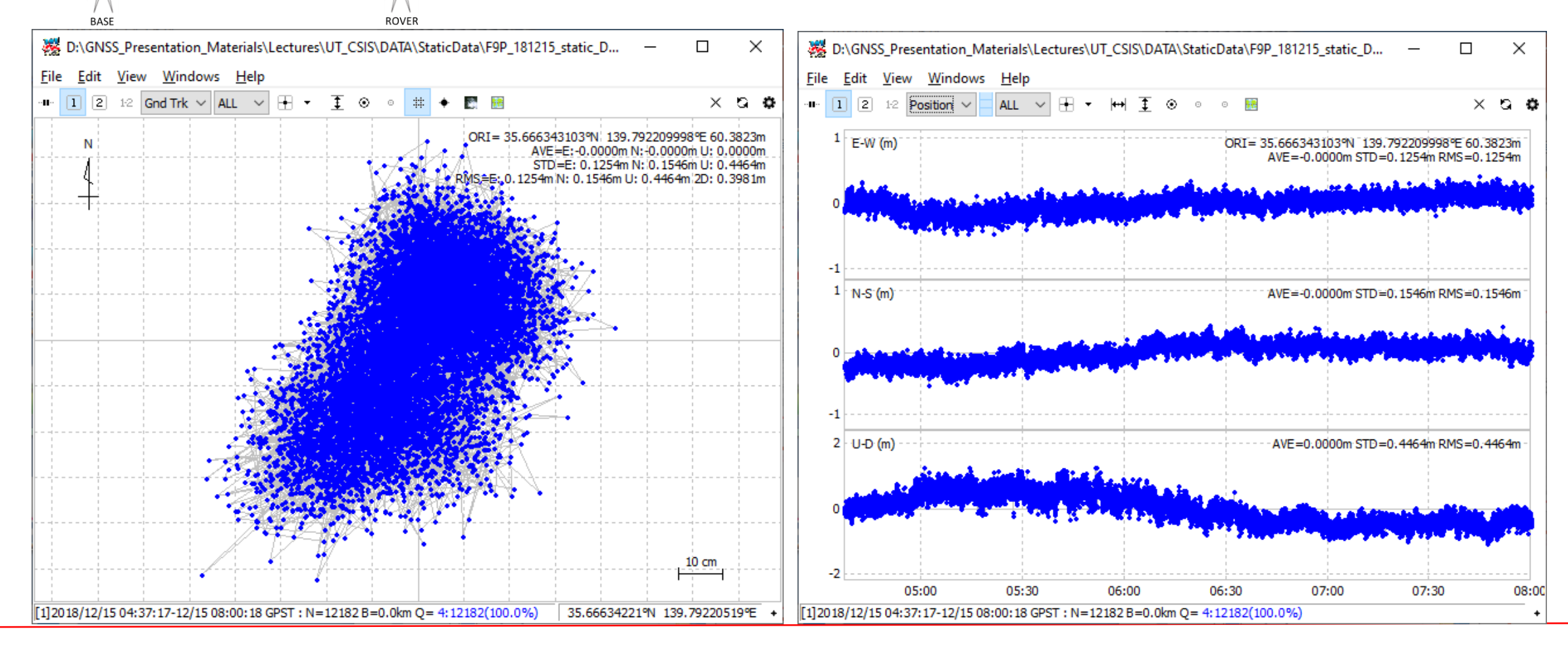

Center for Spatial Information Science

The University of Tokyo

 $\overline{\phantom{a}}$  30

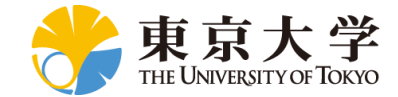

# GNSS Data Processing: Kinematic

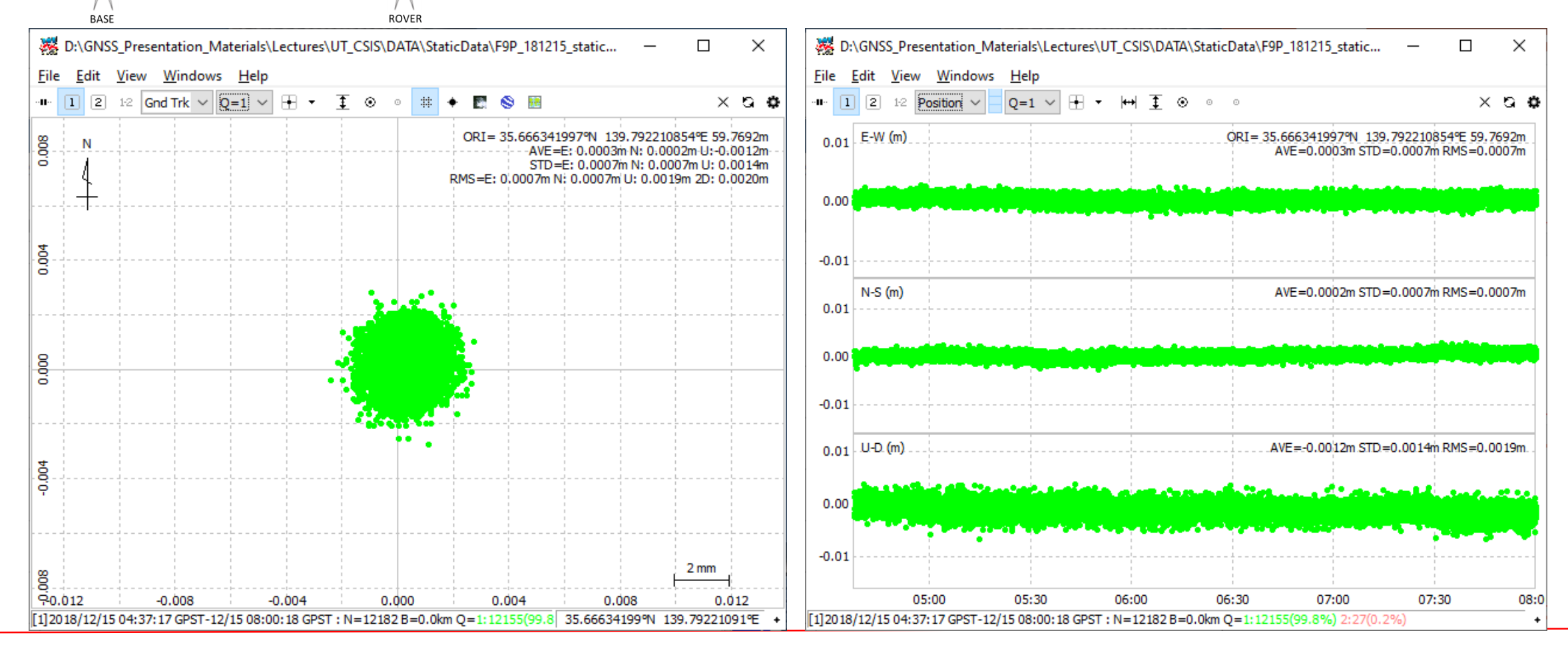

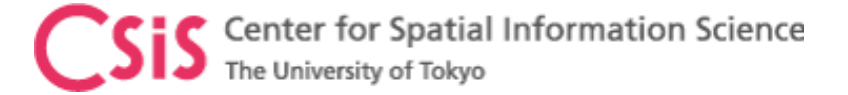

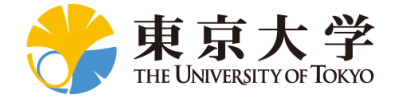

### GNSS Data Processing: Single, DGPS, Kinematic

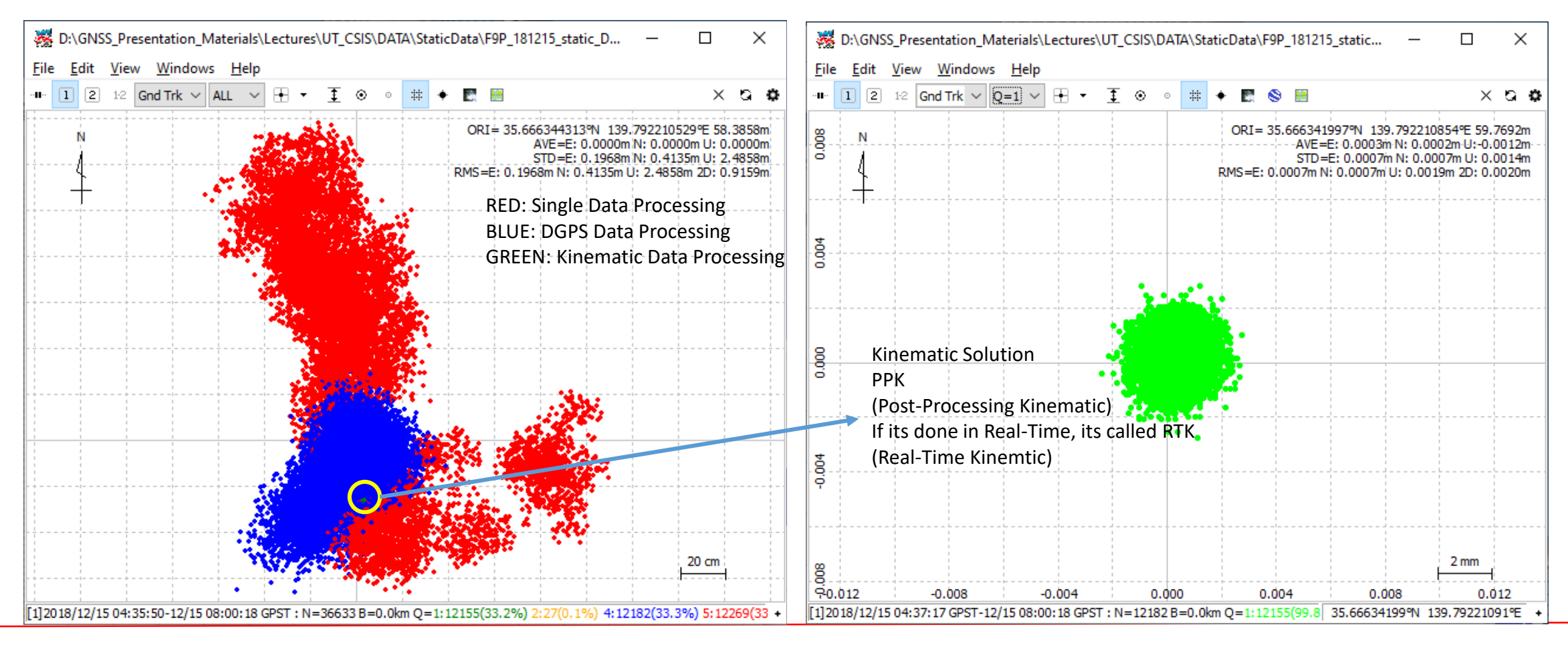